МИНИСТЕРСТВО СЕЛЬСКОГО ХОЗЯЙСТВА РОССИЙСКОЙ ФЕДЕРАЦИИ ФЕДЕРАЛЬНОЕ ГОСУДАРСТВЕННОЕ БЮДЖЕТНОЕ ОБРАЗОВАТЕЛЬНОЕ УЧРЕЖДЕНИЕ

ВЫСШЕГО ОБРАЗОВАНИЯ «Казанский государственный аграрный университет» (ФГБОУ ВО КАЗАНСКИЙ ГАУ)

Составитель: доцент кафедры таксации и экономику десной отрасли, к.с.-х.н., допент Галиуллин И.Р.

Рабочая программа дисциплины обсуждена и одобрена на заседании кафедры таксации и экономики лесной отрасли «30» апреля 2021 года (протокол № 10)

Заведующий кафедрой: доцент кафедры таксации и экономики лесной отрасли, к.б.н., доцент

Губейдуллина А.Х.

Мухаметшина А.Р.

Рассмотрены и одобрены на заседании методической комиссии факультета лесного хозяйства и экологии «8» мая 2021 года (протокол № 9)

Гафиятов Р.Х.

Председатель методической комиссии: Доцент кафедры лесоводства и лесных культур, к.с. х.н., фоцент

Согласовано:

Врио декана

Протокол ученого совета факультета № 11 от «15» мая 2021 года

Кафедра таксации и экономики лесной отрасли **УТВЕРЖДАЮ** Проректор по учебноъной работе, доц. Дмитриев

РАБОЧАЯ ПРОГРАММА ДИСЦИПЛИНЫ

Факультет лесного хозяйства и экологии

Информационные технологии в лесном хозяйстве

Направление подготовки 35.03.01 Лесное дело

Направленность (профиль) подготовки Лесное хозяйство

> Форма обучения очная, заочная

Казань - 2021

## 1. Перечень планируемых результатов обучения по дисциплине, соотнесенных с планируемыми результатами освоения образовательной программы

В результате освоения ОПОП бакалавриата по направлению подготовки 35.03.01 Лесное дело, по дисциплине «Информационные технологии в лесном хозяйстве», обучающийся лолжен овладеть следующими результатами обучения:

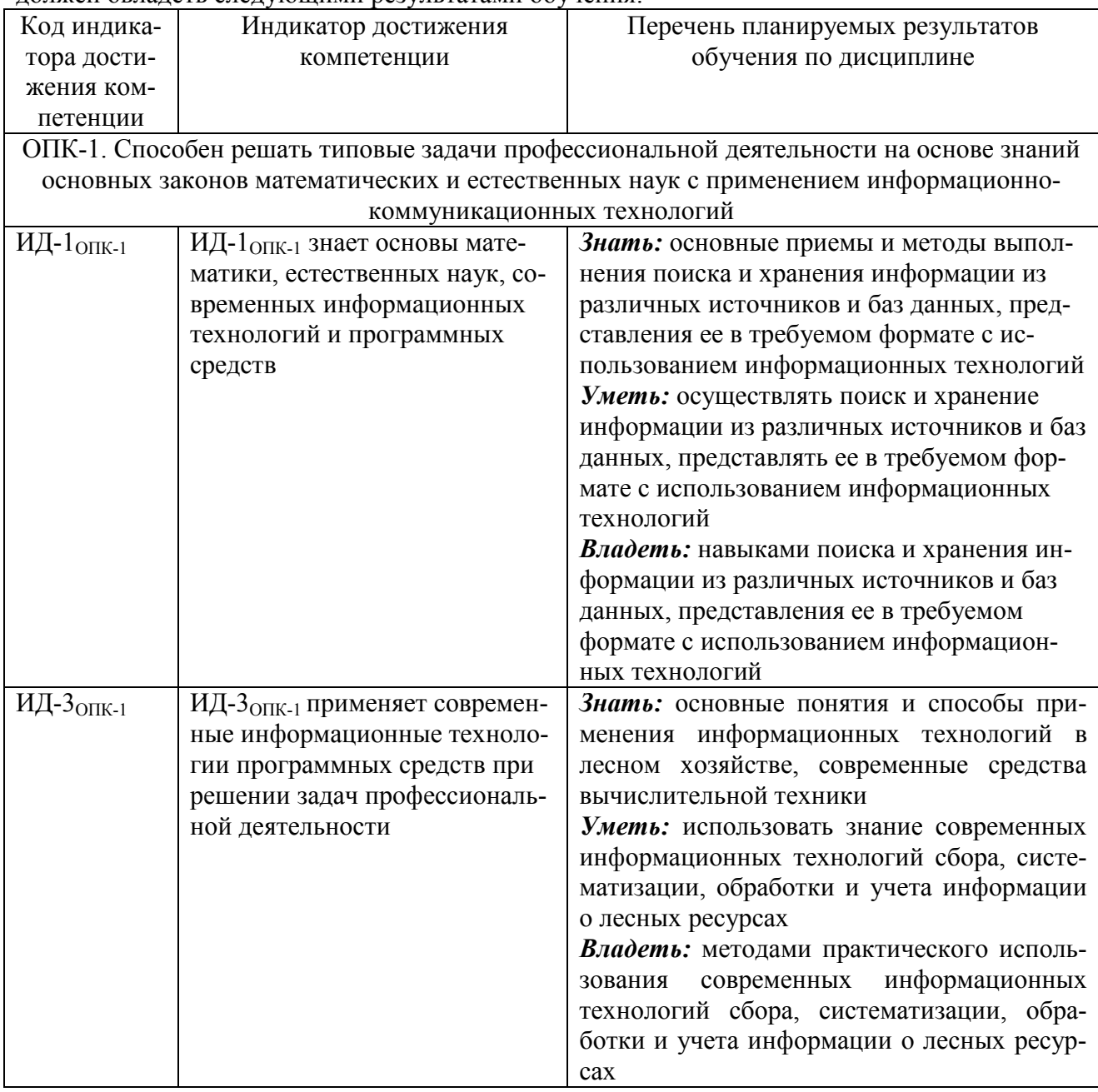

#### 2. Место дисциплины в структуре ОПОП ВО

Дисциплина относится к обязательной части блока Б1.О.32.

Изучается на 4 курсе в 8 семестре при очной и на 5 курсе летняя сессия при заочной форме обучения.

Изучение дисциплины предполагает предварительное освоение следующих дисциплин учебного плана: высшая математика, геодезия, лесоведение.

Дисциплина является основополагающей, при изучении следующих дисциплин: аэрокосмические методы и геоинформационные технологии в лесном деле, лесоводство, лесоустройство, организация и планирование в лесном хозяйстве.

#### **3. Объем дисциплины в зачетных единицах с указанием количества академических часов, выделенных на контактную работу обучающихся с преподавателем (по видам учебных занятий) и на самостоятельную работу обучающихся**

Общая трудоемкость дисциплины составляет 3 зачетные единицы, 108 часов Таблица 3.1 - Распределение фонда времени по семестрам и видам занятий

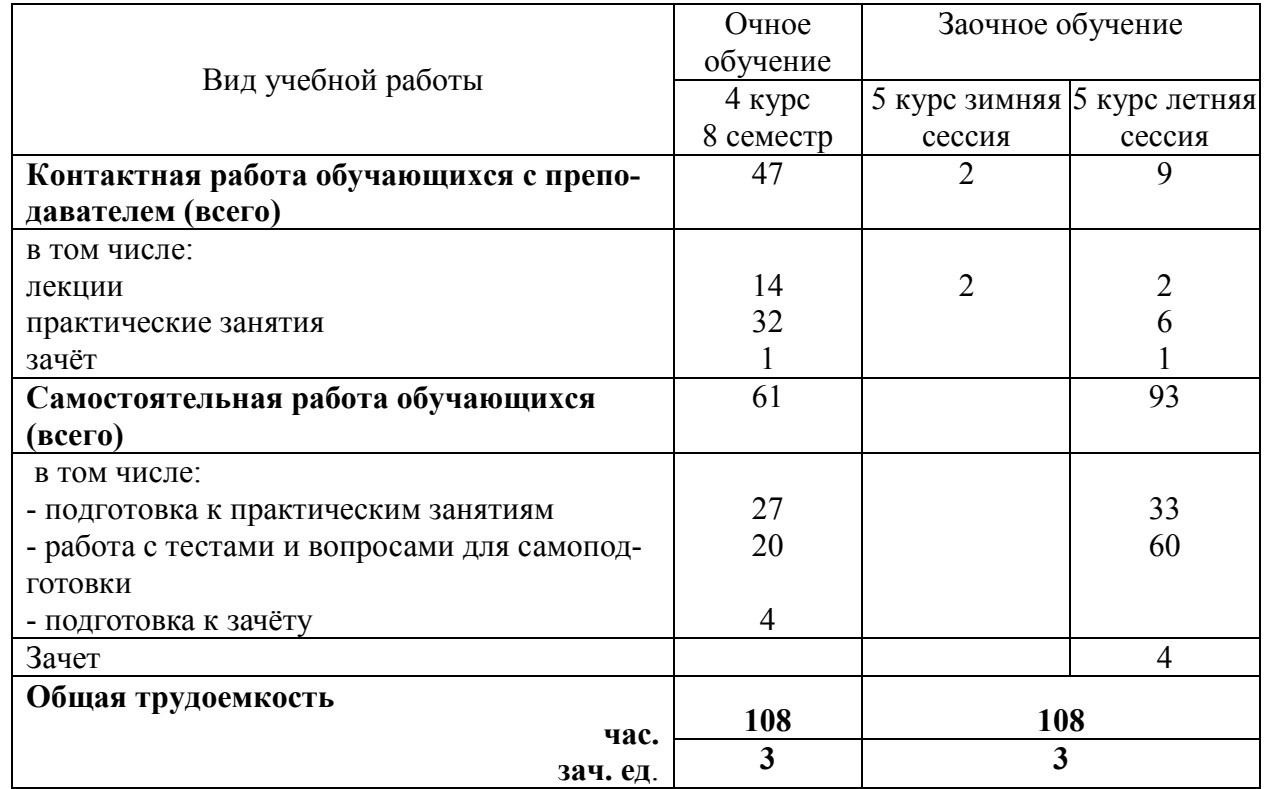

## **4. Содержание дисциплины (модуля), структурированное по разделам и темам с указанием отведенного на них количества академических часов и видов учебных занятий**

Таблица 4.1 - Разделы дисциплины и трудоемкость по видам учебных занятий (в академических часах)

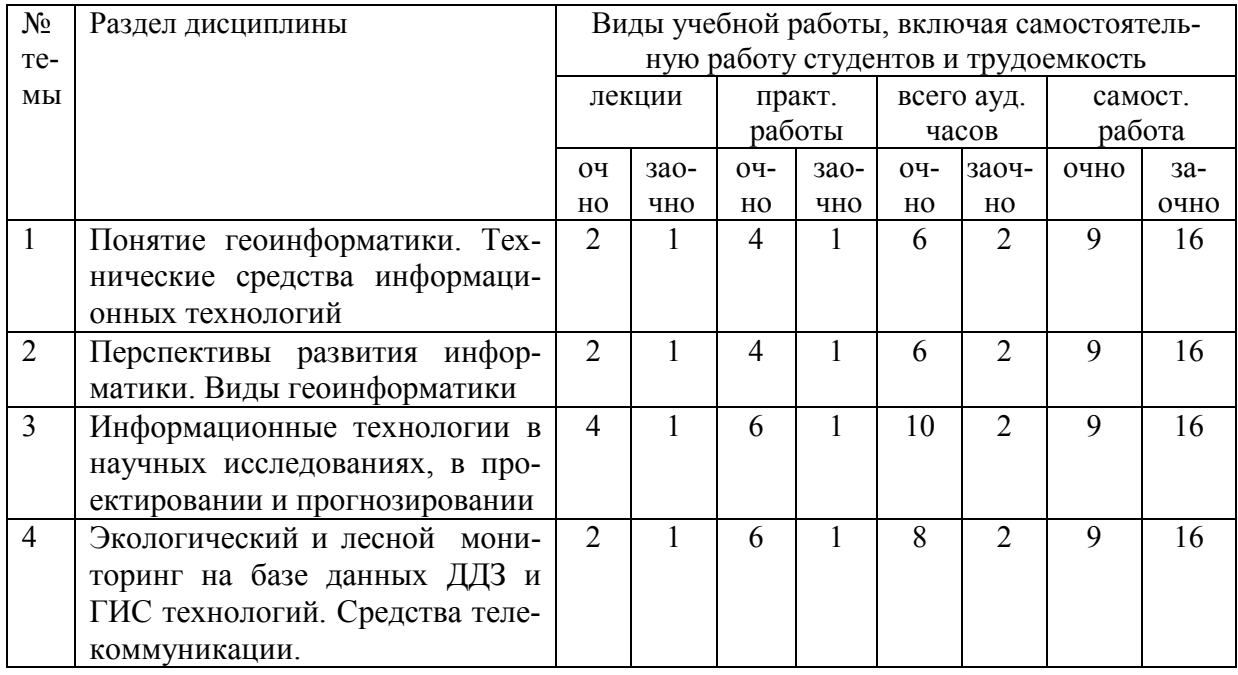

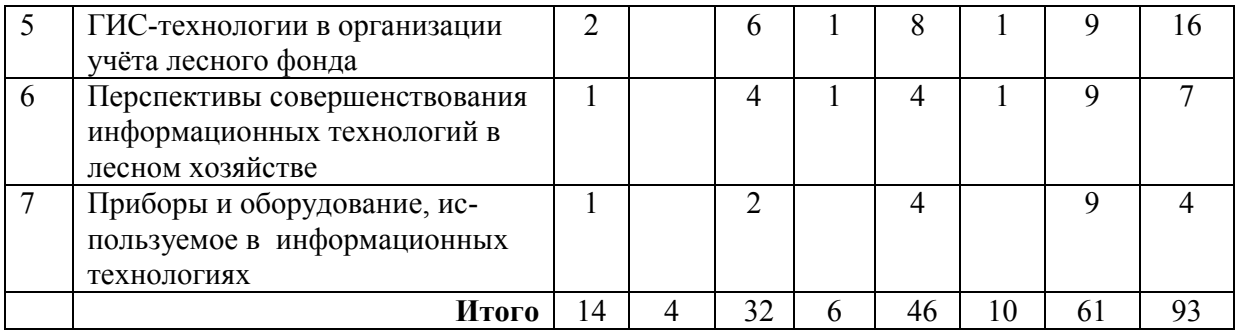

## Таблица 4.2 - Содержание дисциплины, структурированное по разделам и темам

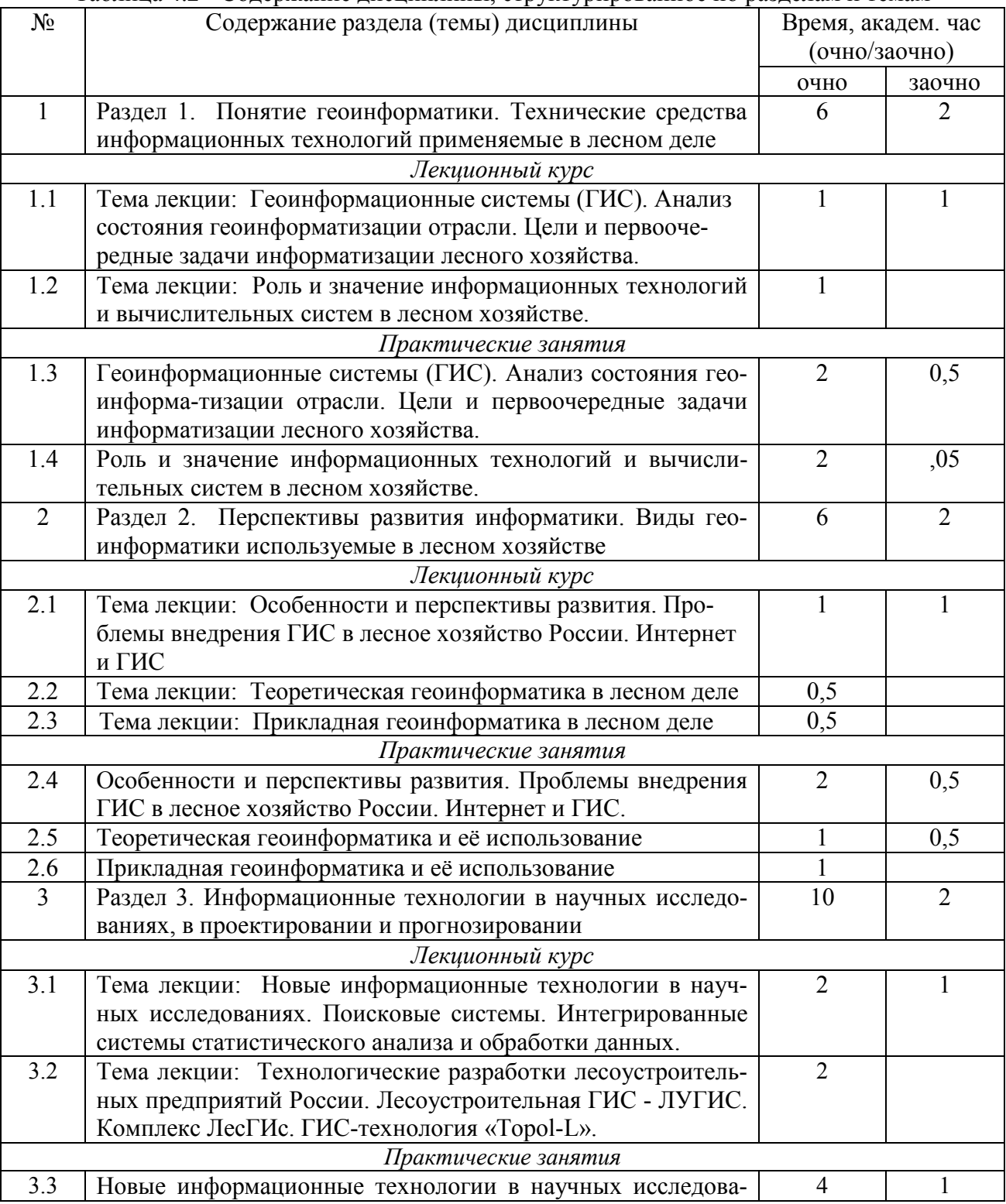

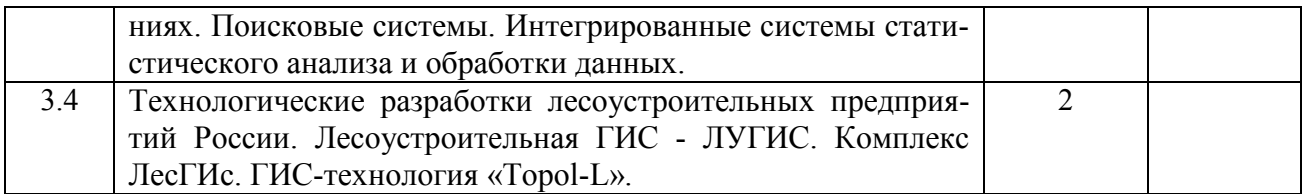

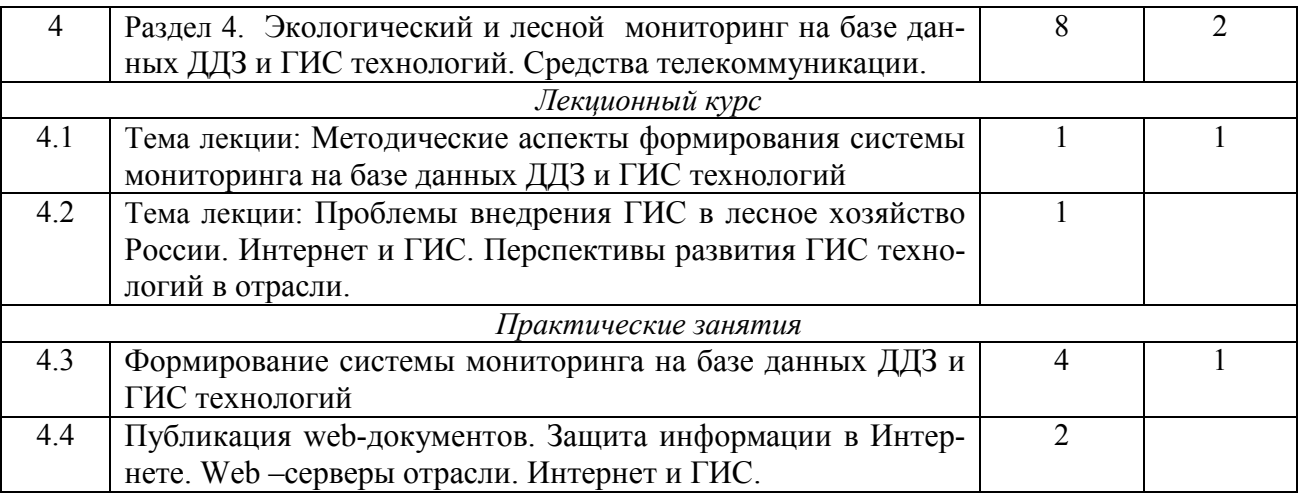

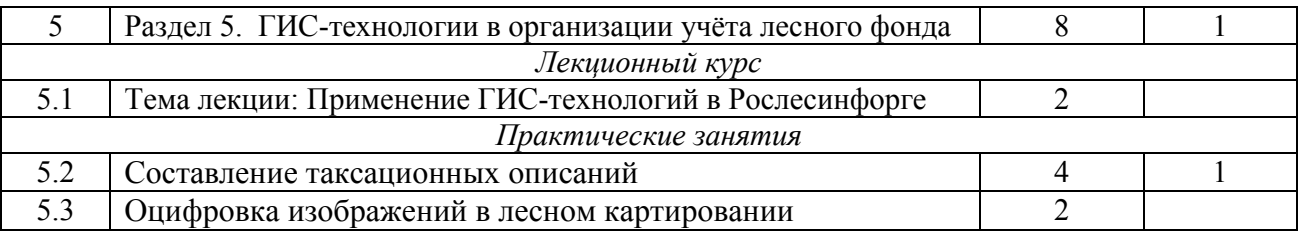

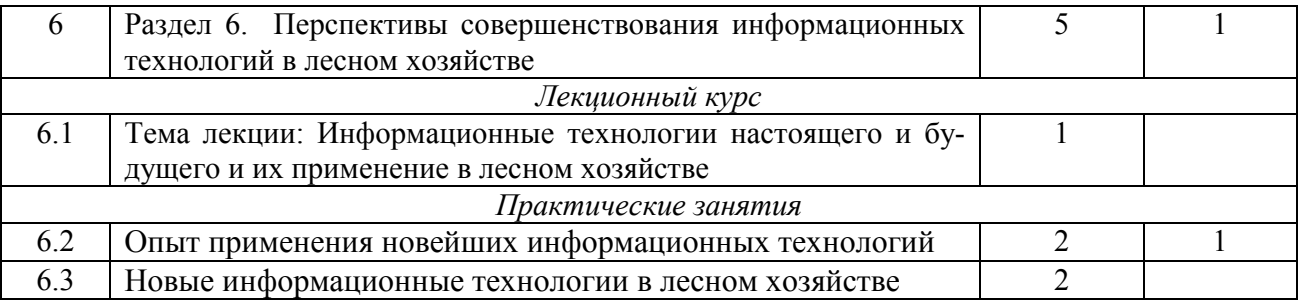

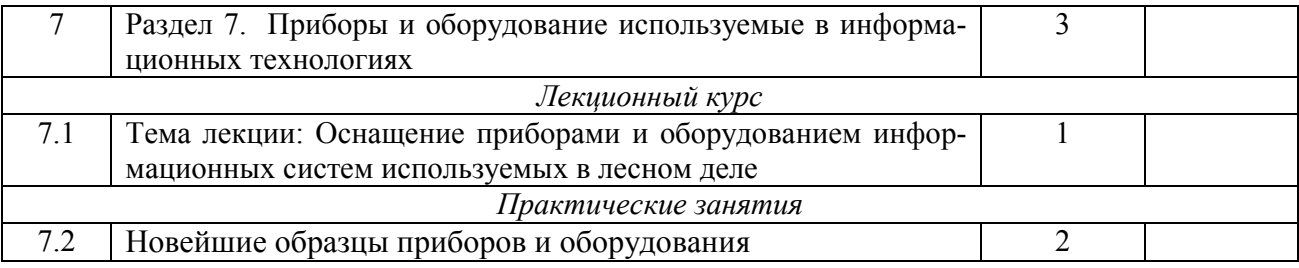

#### **5. Перечень учебно-методического обеспечения для самостоятельной работы обучающихся по дисциплине (модулю)**

1. Черных В.Л., Сысуев В.В. Информационные технологии в лесном хозяйстве: Учеб. Пособие. Йошкар-Ола: Марийский ГТУ, 2001. - 378 с.

2. Черных В.Л., Чумаченко С.И. Примерная программа дисциплины «Информатика» для направления подготовки *656200* Лесное хозяйство и ландшафтное строительство. - М.;  $2001. -16$  c.

3. Лесотаксационный справочник / Казанский государственный аграрный университет; Сост. С.Г. Глушко, Ш.Х. Исмагилов. Казань, 2006. – 193 с.

4. Лабораторные занятия по лесной таксации. Учебно-методическое пособие / Казанский государственный аграрный университет; Сост. Глушко С.Г. – Казань, 2011. – 160 с.

5. Расчёт основных таксационных показателей древостоя / Казанский ГАУ, Сост. С.Г. Глушко.- Казань, 2013. – 32 с.

5. Таксация леса. Отвод и таксация лесосек. Методические указания к выполнению учебной практики по таксации леса для студентов по направлению подготовки 250100.62 Лесное дело / Глушко С.Г., Галиуллин И.Р. – Казань: ФГБОУ ВПО Казанский ГАУ, 2014. – 36 с.

7. Таксация леса. Таксационные показатели отдельного дерева: Методические указания к выполнению практических занятий для студентов по направлению подготовки 250100.62 Лесное дело / Сост. С.Г. Глушко, И.Р. Галиуллин. – Казань: Казанский ГАУ, 2015. – 39 с.

8. Глушко С.Г. Информационный потенциал биоты и его использование в лесоводственных исследованиях природной среды / С.Г. Глушко // Лесное хозяйство и рациональное использование природных ресурсов: Материалы региональной научнопрактической конференции. – Изд-во Казанского ГАУ, 2018. Вып. 1. – С. 25-28.

9. Глушко С.Г. Наукоёмкость лесоустройства в современных условиях хозяйствования / С.Г. Глушко. Леса Евразии – Леса Поволжья: Материалы XVII международной конф. – М.: ООО ИПЦ «Маска», 2017. – С. 55-57.

10. Глушко С.Г. Мониторинг лесных насаждений. Учебное пособие. / С.Г. Глушко, Ш.Ш. Шайхразиев, И.Р. Галиуллин. – Казань: Казанский ГАУ, 2017. – 96 с.

#### **6. Фонд оценочных средств для проведения промежуточной аттестации обучающихся по дисциплине (модулю)**

Представлен в приложении в рабочей программе дисциплины «Информационные технологии в лесном хозяйстве».

#### **7. Перечень основной и дополнительной учебной литературы, необходимой для освоения дисциплины (модуля)**

#### *Основная учебная литература:*

1. Симонович С.В. и др. Информатика. Базовый курс. - Спб: Питер, 2000.-640 с. Автоматизированная компьютерная систеиа «ЛУГИС». Руководство пользователя. Подсистема «ПЕТРОЛЕСПРО» - PLP/ Северо-Западное государственное лесоустроительное предприятие. Санкт-Петербург, 1998.-75 с.

2. Комплекс задач АРМ - таксатора на ПК в системе обработки лесоустроительной информации: Технорабочий проект/ Г/ О «Леспроект». Нижний Новгород,1997.-17с.

3. Черных В.Л., Сысуев В.В. Информационные технологии в лесном хозяйстве: Учеб. Пособие. Йошкар-Ола: МарГТУ, 2001. - 378 с.

4. Черных В.Л., Чумаченко С.И. Примерная программа дисциплины «Информатика» для направления подготовки *656200* Лесное хозяйство и ландшафтное строительство. - М.; 2001. - 16 с.

5. Березин С., Раков С. Intemet у вас дома. Изд.2-е.-Спб.: ВНУ-Санкт Петербург,1999.-73с.

#### *Дополнительная учебная литература:*

1. Концепция информатизации лесного хозяйства. - М.: ВНИИЦлесресурс,1990,1995.-70 с.

2. Введение в правовую информатику. Справочные правовые системы Консультант Плюс: Уч. для вузов / Под общ. ред. Д.Б. Новикова, В.Л. Калмынина. - 2е изд., испр. - М.: 000 НПО «Выч. математика и информатика», 1999.-313 с.

3. Черных В.Л. автоматизированные системы в лесном хозяйстве: Учеб. Пособие. Йошкар-Ола: марГТУ, 1995. - 135 с.

4. Сухих В.И. Аэрокосмические методы в лесном хозяйстве и ландшафтном строитель-

стве: Учебник. – Йошкар-Ола: МарГТУ, 2005. – 392 с.

5. Глушко С.Г. Перспективы развития лесной таксации // Вестник Казанского государственного аграрного университета. 2008. - №4(10) - С. 105–107.

6. Лесоустройство Лесное картирование / Казанский ГАУ; Сост. Глушко С.Г. – Казань,  $2011. - 43$  c.

7. Глушко С.Г., Галиуллин И.Р., Галиуллин Р.Р. Лесорастительные выделы и кластеры как основа развития участковых методов лесоустройства // Лес, лесной сектор и экология. Матлы Всерос. научно-практической конф. Казань: Изд-во Казанского ГАУ, 2015. – С. 33-38.

8. Глушко С.Г., Галиуллин И.Р. Лесорастительные условия, выделы и кластеры как элементы лесохозяйственного районирования // Вестник Казанского государственного аграрного университета. 2014. - № 4 (34) - С. 116-119.

#### **8. Перечень ресурсов информационно-телекоммуникационной сети «Интернет», необходимых для освоения дисциплины (модуля)**

1. Операционная система Microsoft Windows 7 Enterprise для образовательных организаций (контракт № 2016.13823 от 12 апреля 2016 г., контракт № 2017.9102 от 14 апреля 2017 г., контракт № 2018.14104 от 6 апреля 2018 г.).

2. Офисное ПО из состава пакета Microsoft Office Standard 2016 (контракт № 2016.13823 от 12 апреля 2016 г.).

3. Антивирусное программное обеспечение Kaspersky Endpoint Security для бизнеса (контракт № 41 от 5 сентября 2019 г., контракт № 68 от 6 августа 2018 г., контракт № 65/20 от 20.07.2017 г.).ОС Microsoft Windows XP, Microsoft Office PowerPoint 2010

Интернет-ресурсы **-** базы данных, информационно-справочные и поисковые системы

1. Поисковая система «Google».

2. http://www.wwf.ru Всемирный фонд дикой природы.

3. http://www.biodat.ru Информационная система BIODAT.

4. http://www.minleshoz.tatarstan.ru Министерство лесного хозяйства Республики Татарстан.

5. http://elementy.ru Популярный сайт о фундаментальной науке.

6. http://rospriroda.ru Природа России.

7.http://esoil.ru Почвенный институт им. В.В.Докучаева.

8. http://soils.narod.ru Сайт о почвах.

9. Справочно-правовая система «Консультант Плюс».

#### **9. Методические указания для обучающихся по освоению дисциплины (модуля)**

Основными видами учебных занятий для студентов по данному курсу учебной дисциплины являются: лекции, практические занятия и самостоятельная работа студентов.

В лекциях излагаются основные теоретические сведения, составляющие научную концепцию курса. Для успешного освоения лекционного материала рекомендуется:

- после прослушивания лекции прочитать её в тот же день;

- выделить маркерами основные положения лекции;

- структурировать лекционный материал с помощью помет на полях в соответствии с примерными вопросами для подготовки.

В процессе лекционного занятия студент должен выделять важные моменты, выводы, основные положения, выделять ключевые слова, термины. Обозначить вопросы, термины, материал, который вызывает трудности, пометить и попытаться найти ответ в рекомендуемой литературе. Если самостоятельно не удаётся разобраться в материале, необходимо сформулировать вопрос и задать преподавателю на консультации, на занятии. Студенту рекомендуется во время лекции участвовать в обсуждении проблемных вопросов, высказывать и аргументировать своё мнение. Это способствует лучшему усвоению материала лекции и облегчает запоминание отдельных выводов. Прослушанный материал лекции студент должен проработать. От того, насколько эффективно это будет сделано, зависит и прочность усвоения знаний. Рекомендуется перечитать текст лекции, выявить основные моменты в каждом вопросе, затем ознакомиться с изложением соответствующей темы в учебниках, проанализировать дополнительную учебно-методическую и научную литературу по теме, расширив и углубив свои знания. В процессе рекомендуется выписывать из изученной литературы и подбирать свои примеры к изложенным на лекции положениям.

При подготовке к практическим занятиям рекомендуется следующий порядок действий: 1. Внимательно проанализировать поставленные теоретические вопросы, определить объем теоретического материала, который необходимо усвоить.

2. Изучить лекционные материалы, соотнося их с вопросами, вынесенными на обсуждение.

3. Прочитать рекомендованную обязательную и дополнительную литературу, дополняя лекционный материал (желательно делать письменные заметки).

4. Отметить положения, которые требуют уточнения, зафиксировать возникшие вопросы.

5. После усвоения теоретического материала необходимо приступать к выполнению практического задания.

Самостоятельная работа студентов является составной частью их учебной работы и имеет целью закрепление и углубление полученных знаний, умений и навыков, поиск и приобретение новых знаний. Самостоятельная работа обучающихся регламентируется Положением об организации самостоятельной работы студентов.

Самостоятельная работа студентов включает в себя освоение теоретического материала на основе лекций, основной и дополнительной литературы; подготовку к практическим занятиям в индивидуальном и групповом режиме. Советы по самостоятельной работе с точки зрения использования литературы, времени, глубины проработки темы и др., а также контроль за деятельностью студента осуществляется во время занятий.

Целью преподавателя является стимулирование самостоятельного, углублённого изучения материала курса, хорошо структурированное, последовательное изложение теории на лекциях, отработка навыков решения задач и системного анализа ситуаций на практических занятиях, контроль знаний студентов.

При подготовке к практическим занятиям и выполнении контрольных заданий студентам следует использовать литературу из приведенного в данной программе списка, а также руководствоваться указаниями и рекомендациями преподавателя.

Студенту рекомендуется следующая схема подготовки к занятию и выполнению домашних заданий:

- проработать конспект лекций;

- проанализировать основную и дополнительную литературу, рекомендованную по изучаемому разделу (модулю);

- решить заданные домашние задания;

- при затруднениях сформулировать вопросы к преподавателю.

В конце каждого практического занятия студенты получают «домашнее задание» для закрепления пройденного материала. Домашние задания необходимо выполнять к каждому занятию. Сложные вопросы можно вынести на обсуждение на занятии или на индивидуальные консультации.

#### **Перечень методических указаний по дисциплине:**

1. Лесотаксационный справочник / Казанский государственный аграрный университет; Сост. С.Г. Глушко, Ш.Х. Исмагилов. Казань, 2006. – 193 с.

2. Глушко С.Г. Лесоустройство Лесное картирование / Казанский ГАУ; Сост. Глушко С.Г. – Казань, 2011. – 43 с.

3. Черных В.Л., Чумаченко С.И. Примерная программа дисциплины «Информатика» для направления подготовки *656200* Лесное хозяйство и ландшафтное строительство. - М.; 2001. -16 с.

### **10. Перечень информационных технологий, используемых при осуществлении образовательного процесса по дисциплине, включая перечень программного обеспечения и информационных справочных систем**

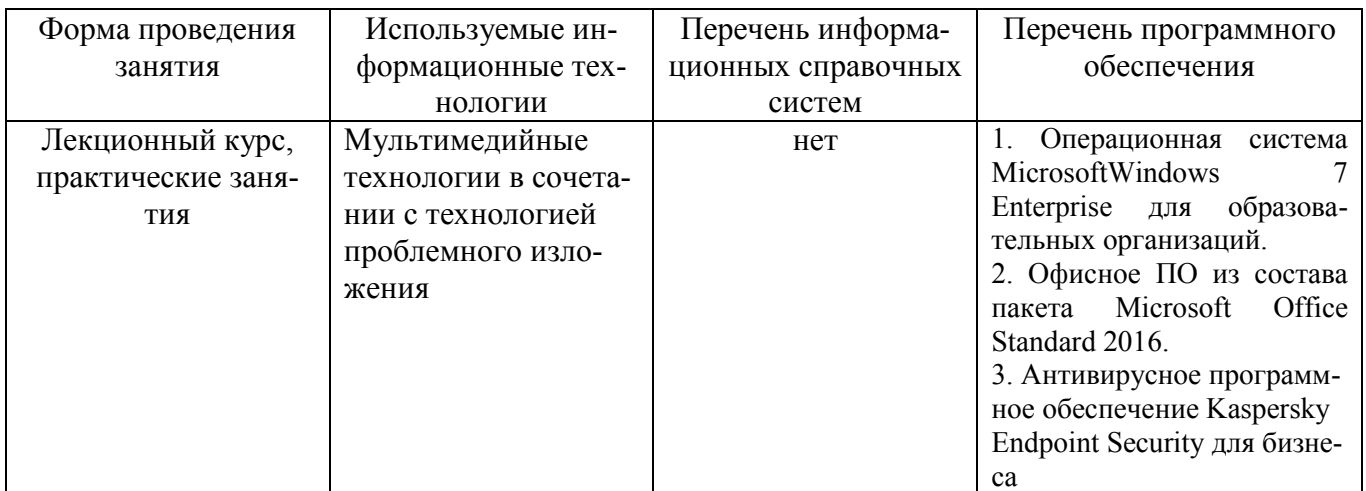

## **11. Описание материально-технической базы, необходимой для осуществления образовательного процесса по дисциплине (модулю)**

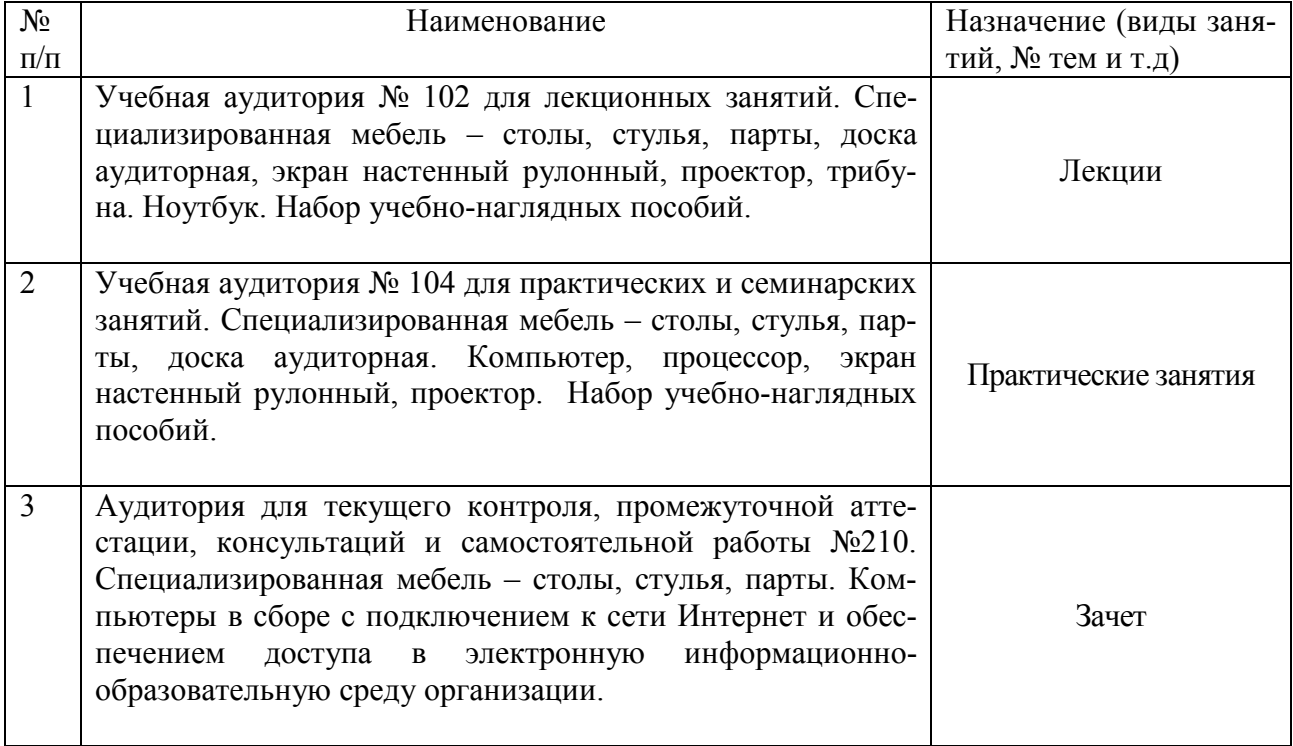

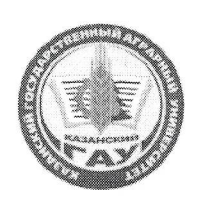

МИНИСТЕРСТВО СЕЛЬСКОГО ХОЗЯЙСТВА РОССИЙСКОЙ ФЕДЕРАЦИИ ФЕДЕРАЛЬНОЕ ГОСУДАРСТВЕННОЕ БЮДЖЕТНОЕ ОБРАЗОВАТЕЛЬНОЕ УЧРЕЖДЕНИЕ ВЫСШЕГО ОБРАЗОВАНИЯ «Казанский государственный аграрный университет» (ФГБОУ ВО КАЗАНСКИЙ ГАУ)

> Факультет лесного хозяйства и экологии Кафедра таксации и экономики лесной отрасли

# ДОПОЛНЕНИЯ И ИЗМЕНЕНИЯ В РАБОЧУЮ ПРОГРАММУ ДИСЦИПЛИНЫ ИНФОРМАЦИОННЫЕ ТЕХНОЛОГИИ В ЛЕСНОМ ХОЗЯЙСТВЕ

Направление подготовки 35.03.01 - Лесное дело

Направленность (профиль) подготовки «Лесное хозяйство»

1. В связи с внесением изменений и дополнений от 26 ноября 2020 г. в Приказ Министерства образования и науки РФ от 26 июля 2021 г. № 706 "Об утверждении федерального государственного образовательного стандарта высшего образования - бакалавриат по направлению подготовки 35.03.01 - Лесное дело в Рабочую программу дисциплины (далее РПД) «Информационные технологии в лесном хозяйстве»

вносятся следующие изменения и дополнения:

## 1 Перечень планируемых результатов обучения по дисциплине, соотнесенных с планируемыми результатами освоения образовательной программы

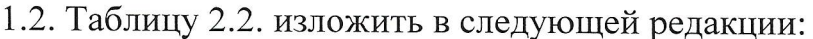

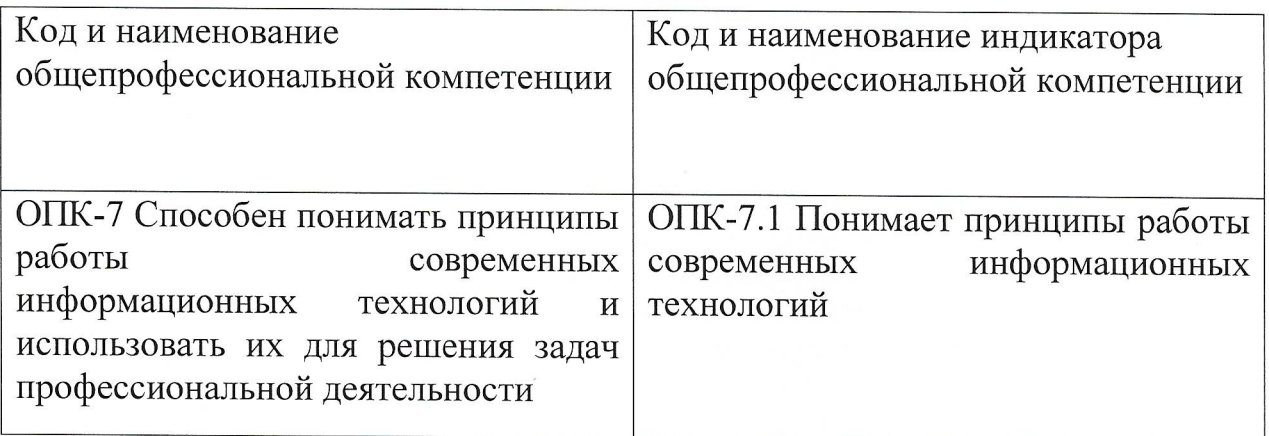

## 2. В таблицу 2 внести следующие изменения и дополнения:

Таблица Показатели  $2.1$ критерии определения  $\,$   $\,$   $\,$   $\,$ уровня сформированности компетенций (интегрированная оценка уровня сформированности компетенций)

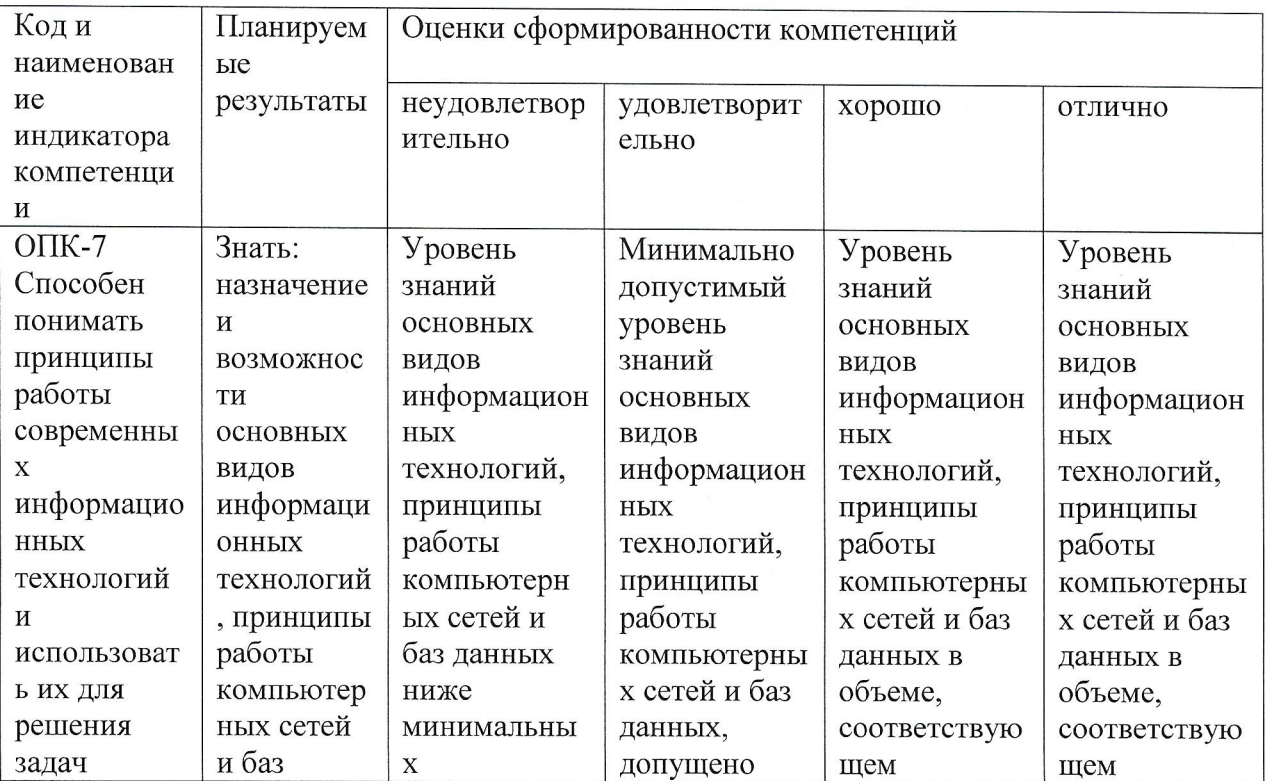

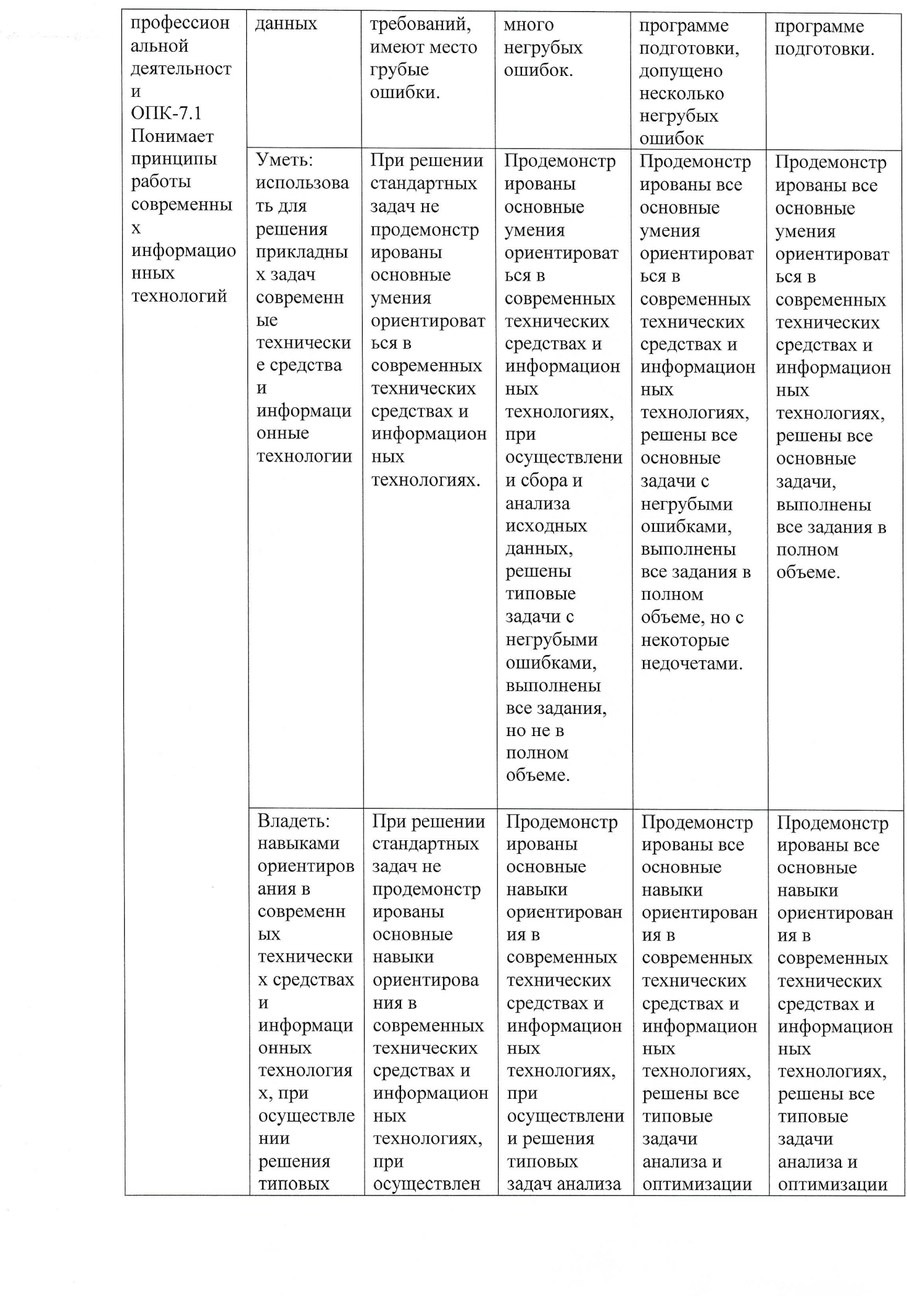

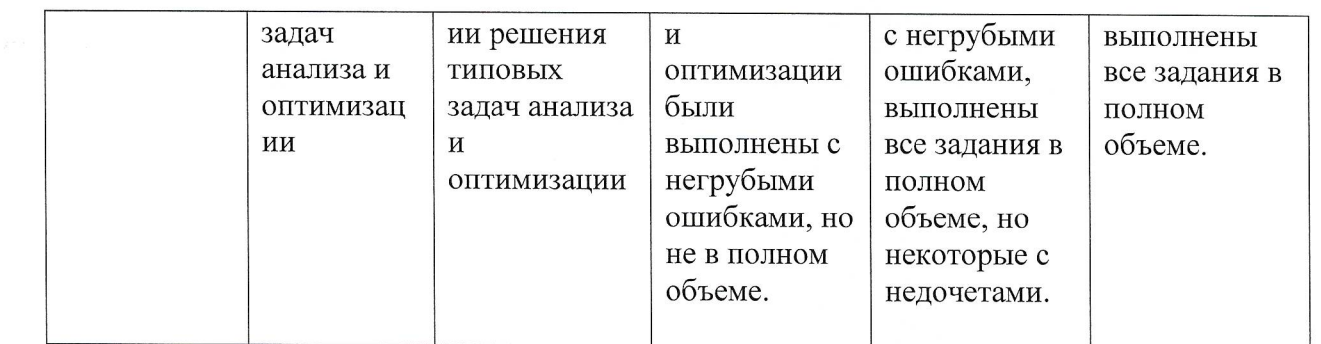

Дополнения и изменения в ФОС обсуждены и одобрены на заседании кафедры таксации и экономики лесной отрасли «26» августа 2021 года (протокол № 1)

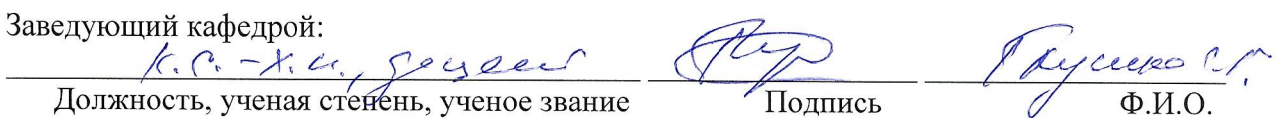

Одобрены на заседании методической комиссии ФЛХ и Э от 26 августа 2021 г. протокол  $N_2$  /

Обсуждены и приняты Ученым советом ФЛХ и Э «26» августа 2021 года, протокол № 1

Председатель методической комиссии

к.с.-х.н., доцент

Мухаметшина А.Р.

Должность, ученая степень, ученое звание

Подпись

Врио декана

к.с.-х.н., ст. преп

Гафиятов Р.Х.

Ученая степень, ученое зрание

Подпись

 $\Phi$ <sub>M</sub>.O.

 $\Phi$ <sub>M</sub>.O.